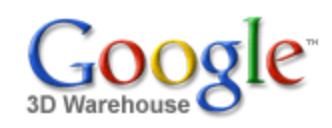

Search

[Sign](https://www.google.com/accounts/Login?hl=en&continue=http%3A%2F%2Fsketchup.google.com%2F3dwarehouse%2Fdetails%3Fmid%3D50c028201d91743450ecb921601643a8&service=warehouse) In

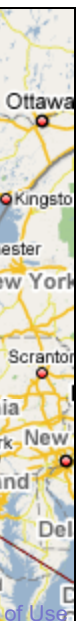

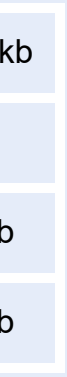

1 rating **☆☆☆☆☆ See ratings and [reviews](http://sketchup.google.com/3dwarehouse/ratings?mid=50c028201d91743450ecb921601643a8) Rate this [model](https://www.google.com/accounts/Login?hl=en&continue=http%3A%2F%2Fsketchup.google.com%2F3dwarehouse%2Fdetails%3Fmid%3D50c028201d91743450ecb921601643a8%26action%3Dsr&service=warehouse)** 

## **Description**

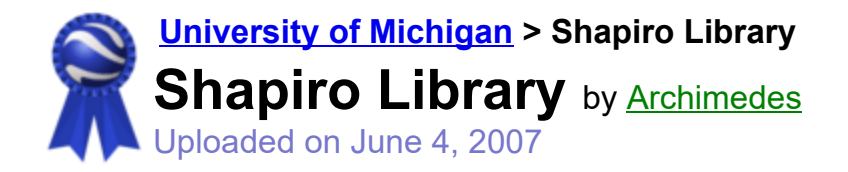

Search for:  $\bullet$  Models  $\circ$  Collections

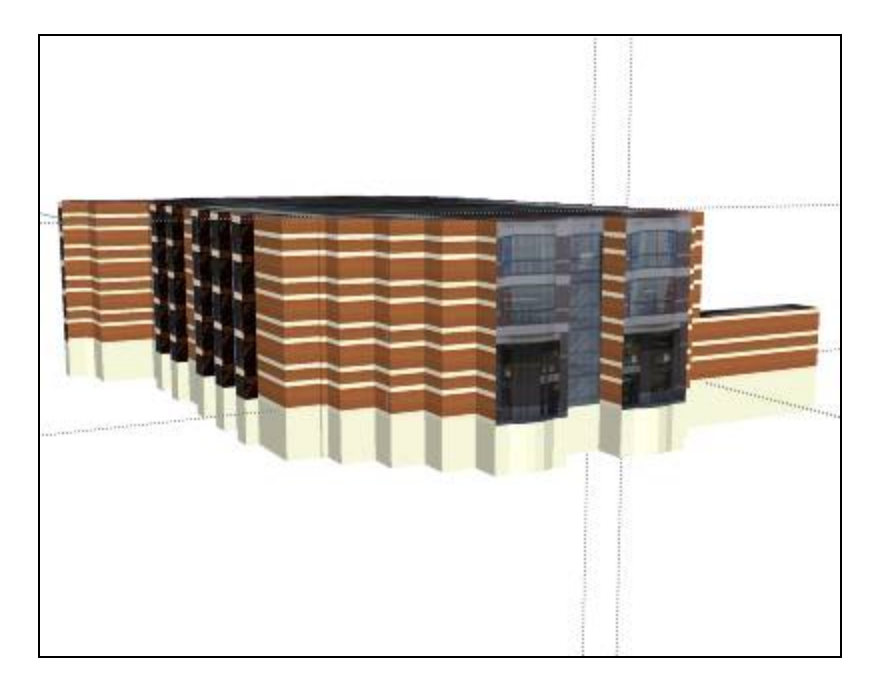

# Feedback

The Shapiro Undergraduate Library is often called the "UGLI"--not for its appearance (nor as a description of desire to study) but simply as an acronym for "UnderGraduate LIbrary."

<http://uuis.umich.edu/cic/buildingproject/index.cfm?buildingid=139>

## **Collections**

[University](http://sketchup.google.com/3dwarehouse/cldetails?mid=15f682a05e4bd27e897346fa923bd446) of Michigan, [University](http://sketchup.google.com/3dwarehouse/cldetails?mid=85c8c913ffe8694074b238256285dd74) of Michigan: Textured, [A](http://sketchup.google.com/3dwarehouse/cldetails?mid=9fe50784f26314083a913eaa2e8f73b2)[rchimedes'](http://sketchup.google.com/3dwarehouse/cldetails?mid=72a98bd6e9cf1d2f57540236da3f0acb) Selected Collection, Ann Arbor, [Libraries](http://sketchup.google.com/3dwarehouse/cldetails?mid=d3070516871770ca640b319ad9a65426)

### Tags

[University](http://sketchup.google.com/3dwarehouse/search?tags=University+of+Michigan) of Michigan, Ann [Arbor](http://sketchup.google.com/3dwarehouse/search?tags=Ann+Arbor), [Central Campus,](http://sketchup.google.com/3dwarehouse/search?tags=Central+Campus) [Shapiro](http://sketchup.google.com/3dwarehouse/search?tags=Shapiro+Library) Library, [Undergraduate](http://sketchup.google.com/3dwarehouse/search?tags=Undergraduate+Library) Library, [UGLI](http://sketchup.google.com/3dwarehouse/search?tags=UGLI)

# Available Formats [What's](http://sketchup.google.com/support/bin/answer.py?answer=77622&hl=en) this?

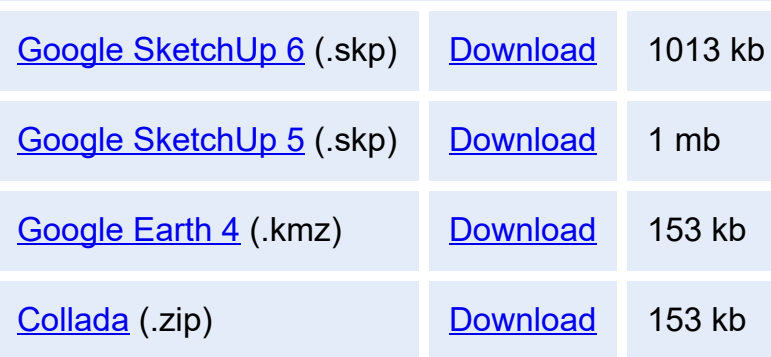

# Model complexity What's this?

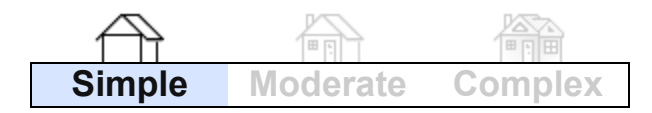

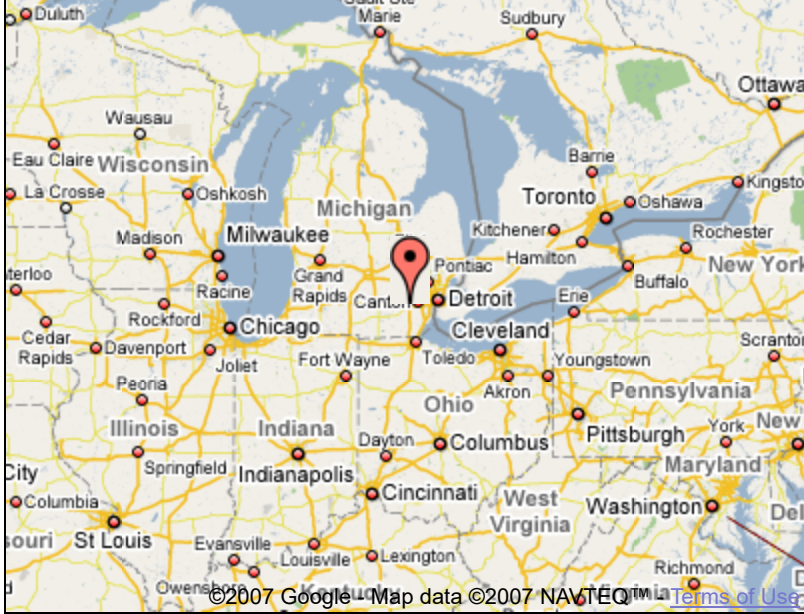

Build 3D models using Google [SketchUp](http://sketchup.google.com/intl/en/). View 3D models using [Google](http://earth.google.com/intl/en/) Earth and the 3D [Warehouse](http://earth.google.com/intl/en/3d.html) Network Link.

[Privacy](http://www.google.com/intl/en/privacy.html) Policy - Terms of [Service](http://sketchup.google.com/3dwarehouse/tos.html) - [Google](http://www.google.com/intl/en/) Home - [Help](http://sketchup.google.com/support/bin/topic.py?topic=8589&hl=en) ©2007 Google